# **IMAGEORIGIN**

## Applies to

Bitmap, checkbmp, pushbmp, and radiobmp controls.

## **Description**

For clipped bitmaps, this property specifies the location within the control (not the image) to treat as the origin.

### Usage

origin = **Get\_Property** (windowID, **"IMAGEORIGIN"**)

oldorigin = **Set\_Property** (windowID, **"IMAGEORIGIN"**, neworigin)

### Remarks

Values passed in Set\_Property and returned by both Get\_Property and Set\_Property have the format x:@fm:y where x and y are defined as:

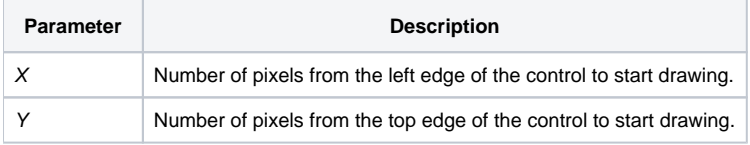

Setting the x value to -1 centers the bitmap image horizontally within the bitmap control. Likewise, setting the y value to -1 centers the bitmap vertically.

Although the list box control can display bitmaps, the IMAGEORIGIN property does not apply to list boxes. List boxes always use an IMAGEORIGIN of 2,2.

#### See also

[IMAGECLIP,](https://wiki.srpcs.com/display/Properties/IMAGECLIP) [IMAGEOFFSET,](https://wiki.srpcs.com/display/Properties/IMAGEOFFSET) [BITMAP,](https://wiki.srpcs.com/display/Properties/BITMAP) and [SIZE](https://wiki.srpcs.com/display/Properties/SIZE) properties.